- [File](#page--1-0)
- [File history](#page--1-0)
- [File usage](#page--1-0)

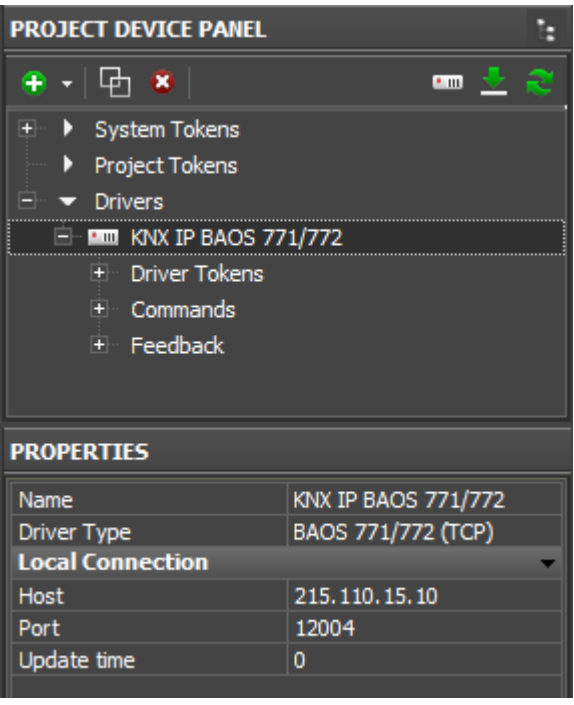

No higher resolution available. BAOS connection settings ext.png (286  $\times$  346 pixels, file size: 10 KB, MIME type: image/png)

## **File history**

Click on a date/time to view the file as it appeared at that time.

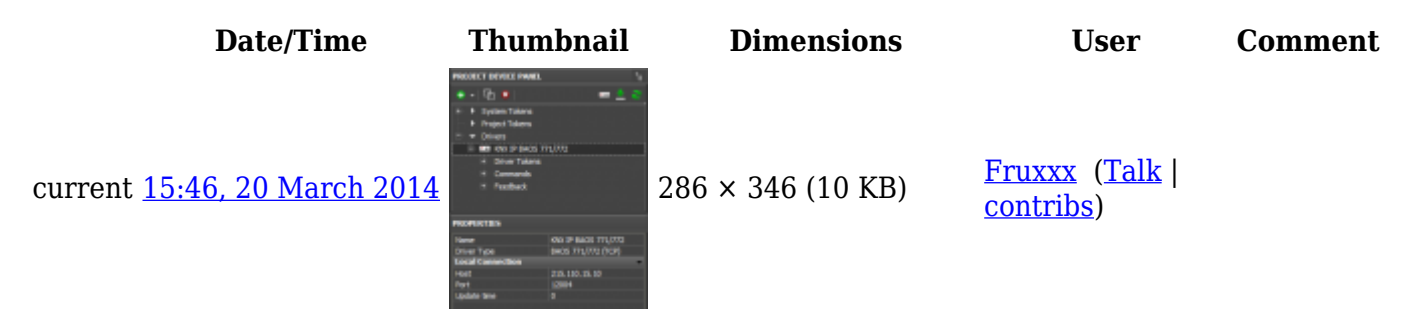

## **File usage**

The following page links to this file:

• [Setting up Connection to KNX IP BAOS via Object Server Datapoints](http://wiki2.iridiummobile.net/Setting_up_Connection_to_KNX_IP_BAOS_via_Object_Server_Datapoints)